### CS 4110

# Programming Languages & Logics

# Lecture 15 De Bruijn, Combinators, Encodings

#### Review: *λ*-calculus

Syntax

$$
\begin{array}{ll}\n e & ::= & x \mid e_1 \, e_2 \mid \lambda x. \, e \\
 v & ::= & \lambda x. \, e\n \end{array}
$$

#### **Semantics**

$$
\frac{e_1 \rightarrow e'_1}{e_1 e_2 \rightarrow e'_1 e_2} \qquad \frac{e \rightarrow e'}{ve \rightarrow ve'}
$$

$$
\frac{1}{(\lambda x. e) v \rightarrow e\{v/x\}} \beta
$$

# Rewind: Currying

This is just a function that returns a function:

 $ADD \triangleq \lambda x \cdot \lambda y \cdot x + y$ 

ADD 38  $\rightarrow \lambda v$ . 38 + *v* 

ADD 38 4 = (ADD 38) 
$$
4 \rightarrow 42
$$

**Informally,** you can think of it as a *curried* function that takes two arguments, one after the other.

But that's just a way to get intuition. The *λ*-calculus only has one-argument functions.

# de Bruijn Notation

Another way to avoid the tricky issues with substitution is to use a *nameless* representation of terms.

$$
e ::= n \mid \lambda.e \mid e \, e
$$

Another way to avoid the tricky issues with substitution is to use a *nameless* representation of terms.

$$
e ::= n \mid \lambda.e \mid e \, e
$$

Abstractions have lost their variables!

Variables are replaced with numerical indices!

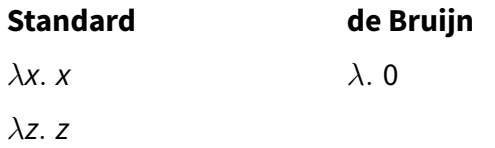

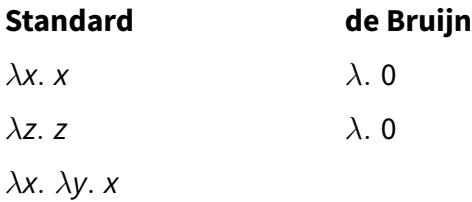

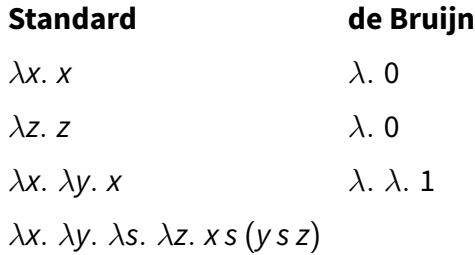

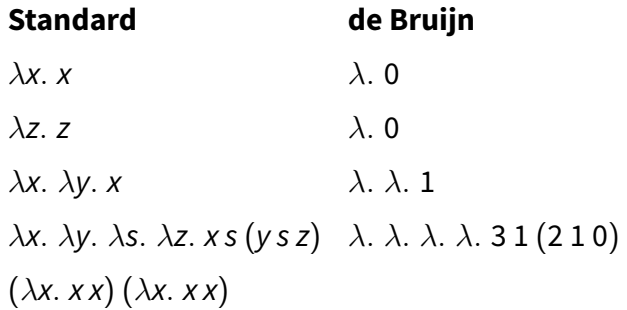

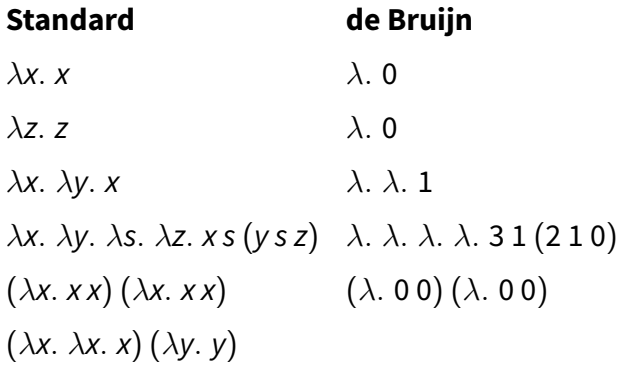

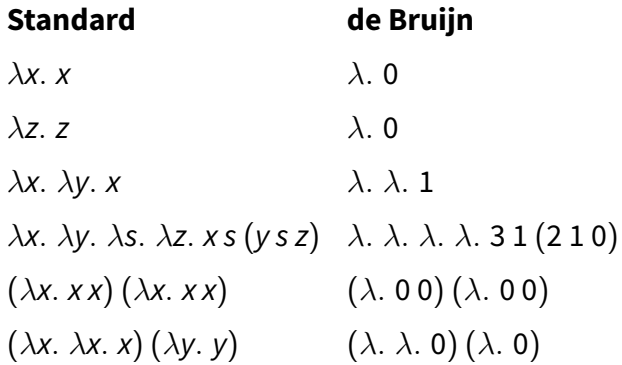

To represent a *λ*-expression that contains free variables in de Bruijn notation, we need a way to map the free variables to integers.

We will work with respect to a map Γ from variables to integers called a *context*.

#### Examples:

Suppose that Γ maps *x* to 0 and *y* to 1.

- *•* Representation of *x y* is 0 1
- *•* Representation of *λz. x y z λ.* 1 2 0

To define substitution, we will need an operation that shifts by *i* the variables above a cutoff *c*:

$$
\begin{array}{rcl}\n\uparrow_c'(n) &=& \begin{cases}\nn & \text{if } n < c \\
n+i & \text{otherwise}\n\end{cases} \\
\uparrow_c' (\lambda \cdot e) &=& \lambda \cdot (\uparrow_{c+1}' e) \\
\uparrow_c' (e_1 \, e_2) &=& (\uparrow_c' e_1) (\uparrow_c' e_2)\n\end{array}
$$

The cutoff *c* keeps track of the variables that were bound in the original expression and so should not be shifted.

The cutoff is 0 initially.

### Substitution

Now we can define substitution:

$$
n\{e/m\} = \begin{cases} e & \text{if } n = m \\ n & \text{otherwise} \end{cases}
$$
  

$$
(\lambda \cdot e_1)\{e/m\} = \lambda \cdot e_1\{(\uparrow_0^1 e)/m + 1\}
$$
  

$$
(e_1 e_2)\{e/m\} = (e_1\{e/m\})(e_2\{e/m\})
$$

#### Substitution

Now we can define substitution:

$$
n\{e/m\} = \begin{cases} e & \text{if } n = m \\ n & \text{otherwise} \end{cases}
$$
  

$$
(\lambda \cdot e_1)\{e/m\} = \lambda \cdot e_1\{(\uparrow_0^1 e)/m + 1\}
$$
  

$$
(e_1 e_2)\{e/m\} = (e_1\{e/m\})(e_2\{e/m\})
$$

The *β* rule for terms in de Bruijn notation is just:

$$
\overline{(\lambda \cdot e_1) e_2 \rightarrow \uparrow_0^{-1} (e_1 \{\uparrow_0^1 e_2/0\})}^{\beta}
$$

Consider the term (*λu.λv.u x*) *y* with respect to a context where  $\Gamma(x) = 0$  and  $\Gamma(y) = 1$ .

 $(\lambda.\lambda.12)1$ 

$$
\rightarrow \begin{array}{l} (\lambda . \lambda . 1 \, 2) \, 1 \\ \uparrow \, ^{-1} \, ((\lambda . 1 \, 2) \{ (\uparrow \, ^1_0 \, 1) / 0 \}) \end{array}
$$

$$
\begin{array}{l}(\lambda.\lambda.1\,2)\,1\\\rightarrow\begin{array}{l}\uparrow_0^{-1}\left((\lambda.1\,2)\{(\uparrow_0^1\,1)/0\}\right)\\=\begin{array}{l}\uparrow_0^{-1}\left((\lambda.1\,2)\{2/0\}\right)\end{array}\end{array}
$$

$$
(\lambda.\lambda.12) 1
$$
\n
$$
\rightarrow \uparrow_0^{-1} ((\lambda.12)\{(\uparrow_0^1 1)/0\})
$$
\n
$$
= \uparrow_0^{-1} ((\lambda.12)\{2/0\})
$$
\n
$$
= \uparrow_0^{-1} \lambda.((12)\{(\uparrow_0^1 2)/(0+1)\})
$$

$$
(\lambda.\lambda.12)1
$$
\n
$$
\rightarrow \uparrow_{0}^{-1} ((\lambda.12)\{(\uparrow_{0}^{1}1)/0\})
$$
\n
$$
= \uparrow_{0}^{-1} ((\lambda.12)\{2/0\})
$$
\n
$$
= \uparrow_{0}^{-1} \lambda.((12)\{(\uparrow_{0}^{1}2)/(0+1)\})
$$
\n
$$
= \uparrow_{0}^{-1} \lambda.((12)\{3/1\})
$$

$$
(\lambda.\lambda.12)1
$$
\n
$$
\rightarrow \uparrow_0^{-1} ((\lambda.12)\{(\uparrow_0^1 1)/0\})
$$
\n
$$
= \uparrow_0^{-1} ((\lambda.12)\{2/0\})
$$
\n
$$
= \uparrow_0^{-1} \lambda.((12)\{(\uparrow_0^1 2)/(0+1)\})
$$
\n
$$
= \uparrow_0^{-1} \lambda.((12)\{3/1\})
$$
\n
$$
= \uparrow_0^{-1} \lambda.(1\{3/1\}) (2\{3/1\})
$$

$$
(\lambda.\lambda.12)1
$$
\n
$$
\rightarrow \uparrow_{0}^{-1} ((\lambda.12)\{(\uparrow_{0}^{1}1)/0\})
$$
\n
$$
= \uparrow_{0}^{-1} ((\lambda.12)\{2/0\})
$$
\n
$$
= \uparrow_{0}^{-1} \lambda.((12)\{(\uparrow_{0}^{1}2)/(0+1)\})
$$
\n
$$
= \uparrow_{0}^{-1} \lambda.((12)\{3/1\})
$$
\n
$$
= \uparrow_{0}^{-1} \lambda.(1\{3/1\})(2\{3/1\})
$$
\n
$$
= \uparrow_{0}^{-1} \lambda.32
$$

$$
(\lambda.\lambda.12)1
$$
\n
$$
\rightarrow \uparrow_{0}^{-1} ((\lambda.12)\{(\uparrow_{0}^{1}1)/0\})
$$
\n
$$
= \uparrow_{0}^{-1} ((\lambda.12)\{2/0\})
$$
\n
$$
= \uparrow_{0}^{-1} \lambda.((12)\{(\uparrow_{0}^{1}2)/(0+1)\})
$$
\n
$$
= \uparrow_{0}^{-1} \lambda.((12)\{3/1\})
$$
\n
$$
= \uparrow_{0}^{-1} \lambda.1\{3/1\})(2\{3/1\})
$$
\n
$$
= \uparrow_{0}^{-1} \lambda.32
$$
\n
$$
= \lambda.21
$$

Consider the term (*λu.λv.u x*) *y* with respect to a context where  $\Gamma(x) = 0$  and  $\Gamma(y) = 1$ .

$$
(\lambda.\lambda.12) 1
$$
\n
$$
\rightarrow \uparrow_{0}^{-1} ((\lambda.12)\{(\uparrow_{0}^{1}1)/0\})
$$
\n
$$
= \uparrow_{0}^{-1} ((\lambda.12)\{2/0\})
$$
\n
$$
= \uparrow_{0}^{-1} \lambda.((12)\{(\uparrow_{0}^{1}2)/(0+1)\})
$$
\n
$$
= \uparrow_{0}^{-1} \lambda.((12)\{3/1\})
$$
\n
$$
= \uparrow_{0}^{-1} \lambda.(1\{3/1\})(2\{3/1\})
$$
\n
$$
= \uparrow_{0}^{-1} \lambda.32
$$
\n
$$
= \lambda.21
$$

which, in standard notation (with respect to Γ), is the same as *λv.y x*.

### **Combinators**

Another way to avoid the issues having to do with free and bound variable names in the *λ*-calculus is to work with closed expressions or *combinators*.

With just three combinators, we can encode the entire *λ*-calculus.

### **Combinators**

Another way to avoid the issues having to do with free and bound variable names in the *λ*-calculus is to work with closed expressions or *combinators*.

With just three combinators, we can encode the entire *λ*-calculus.

$$
K = \lambda x. \lambda y. x
$$
  
\n
$$
S = \lambda x. \lambda y. \lambda z. x z (y z)
$$
  
\n
$$
I = \lambda x. x
$$

#### **Combinators**

We can even define independent evaluation rules that don't depend on the *λ*-calculus at all.

Behold the "SKI-calculus":

$$
\begin{array}{l} K\,e_1\,e_2 \rightarrow e_1 \\ S\,e_1\,e_2\,e_3 \rightarrow e_1\,e_3\,(e_2\,e_3) \\ I\,e \rightarrow e \end{array}
$$

You would never want to program in this language—it doesn't even have variables!—but it's exactly as powerful as the *λ*-calculus.

The function [*x*] that takes a combinator term *M* and builds another term that behaves like *λx.M*:

$$
[x] x = 1
$$
  
\n
$$
[x] N = KN
$$
 where  $x \notin fv(N)$   
\n
$$
[x] N_1 N_2 = S ([x] N_1) ([x] N_2)
$$

The idea is that  $([x] \mathbb{M}) \mathbb{N} \to \mathbb{M} \{ \mathbb{N} / x \}$  for every term N.

#### Bracket Abstraction

We then define a function (*e*)*∗* that maps a *λ*-calculus expression to a combinator term:

$$
(x)* = x (e1 e2) * = (e1) * (e2) * (\lambda x.e)* = [x] (e)*
$$

As an example, the expression *λx.λy. x* is translated as follows:

$$
(\lambda x.\lambda y. x)*= [x] (\lambda y. x)*= [x] ([y] x)= [x] (K x)= (S ([x] K) ([x] x))= S (K K) I
$$

No variables in the final combinator term!

We can check that this behaves the same as our original *λ*-expression by seeing how it evaluates when applied to arbitrary expressions  $e_1$  and  $e_2$ .

$$
(\lambda x.\lambda y. x) e_1 e_2
$$
  
\n
$$
\rightarrow (\lambda y. e_1) e_2
$$
  
\n
$$
\rightarrow e_1
$$

We can check that this behaves the same as our original *λ*-expression by seeing how it evaluates when applied to arbitrary expressions  $e_1$  and  $e_2$ .

$$
(\lambda x.\lambda y.\,x) e_1 e_2
$$
  
\n
$$
\rightarrow (\lambda y.\,e_1) e_2
$$
  
\n
$$
\rightarrow e_1
$$

and

$$
\begin{array}{c}(S(K\,K)\,I)\,e_1\,e_2\\ \to\;\; (K\,K\,e_1)\,(I\,e_1)\,e_2\\ \to\;\; K\,e_1\,e_2\\ \to\;\; e_1\end{array}
$$

#### SKI Without I

Looking back at our definitions...

$$
\begin{array}{l} K\,e_1\,e_2 \rightarrow e_1 \\ S\,e_1\,e_2\,e_3 \rightarrow e_1\,e_3\,(e_2\,e_3) \\ I\,e \rightarrow e \end{array}
$$

...*I* isn't strictly necessary. It behaves the same as S K K.

#### SKI Without I

Looking back at our definitions...

$$
\begin{array}{l} K\,e_1\,e_2 \rightarrow e_1 \\ S\,e_1\,e_2\,e_3 \rightarrow e_1\,e_3\,(e_2\,e_3) \\ I\,e \rightarrow e \end{array}
$$

...*I* isn't strictly necessary. It behaves the same as S K K.

Our example becomes:

 $S(KK)$  (SKK)

# Encodings

The pure *λ*-calculus contains only functions as values. It is not exactly easy to write large or interesting programs in the pure *λ*-calculus. We can however encode objects, such as booleans, and integers.

We need to define functions TRUE, FALSE, AND, NOT, IF, and other operators that behave as follows:

> AND TRUE FALSE  $=$  FALSE NOT FALSE  $=$  TRUE **IF TRUE**  $e_1 e_2 = e_1$ IF FALSE  $e_1 e_2 = e_2$

We need to define functions TRUE, FALSE, AND, NOT, IF, and other operators that behave as follows:

> AND TRUE FALSE  $=$  FALSE NOT FALSE  $=$  TRUE IF TRUE  $e_1 e_2 = e_1$ IF FALSE  $e_1 e_2 = e_2$

Let's start by defining TRUE and FALSE:

TRUF  $\triangleq$ FALSE  $\triangleq$  We need to define functions TRUE, FALSE, AND, NOT, IF, and other operators that behave as follows:

> AND TRUE FALSE  $=$  FALSE NOT FALSE  $=$  TRUE IF TRUE  $e_1 e_2 = e_1$ IF FALSE  $e_1 e_2 = e_2$

Let's start by defining TRUE and FALSE:

TRUE ≜ *λx. λy. x*  $FALSE \triangleq \lambda x \cdot \lambda y \cdot y$ 

*λb. λt. λf.* if *b* is our term TRUE then *t*, otherwise *f*

```
λb. λt. λf. if b is our term TRUE then t, otherwise f
```
We can rely on the way we defined TRUE and FALSE:

IF ≜ *λb. λt. λf. b t f*

```
λb. λt. λf. if b is our term TRUE then t, otherwise f
```
We can rely on the way we defined TRUE and FALSE:

IF ≜ *λb. λt. λf. b t f*

We can also write the standard Boolean operators.

$$
NOT \triangleq
$$
  
AND  $\triangleq$   
OR  $\triangleq$ 

*λb. λt. λf.* if *b* is our term TRUE then *t*, otherwise *f*

We can rely on the way we defined TRUE and FALSE:

IF ≜ *λb. λt. λf. b t f*

We can also write the standard Boolean operators.

 $NOT \triangleq \lambda b$ , *b* FALSE TRUE  $AD \triangleq \lambda b_1 \cdot \lambda b_2 \cdot b_1 b_2$  FALSE  $OR \triangleq \lambda b_1 \cdot \lambda b_2 \cdot b_1$  TRUE  $b_2$ 

#### Church Numerals

Let's encode the natural numbers!

We'll write  $\bar{n}$  for the encoding of the number  $n$ . The central function we'll need is a *successor* operation:

SUCC  $\overline{n} = \overline{n+1}$ 

Church numerals encode a number *n* as a function that takes *f* and *x*, and applies *f* to *x n* times.

$$
\begin{array}{rcl}\n\overline{0} & \triangleq & \lambda f. \lambda x. x \\
\overline{1} & \triangleq & \lambda f. \lambda x. fx \\
\overline{2} & \triangleq & \lambda f. \lambda x. f(fx)\n\end{array}
$$

Church numerals encode a number *n* as a function that takes *f* and *x*, and applies *f* to *x n* times.

$$
\begin{array}{rcl}\n\overline{0} & \triangleq & \lambda f. \lambda x. x \\
\overline{1} & \triangleq & \lambda f. \lambda x. fx \\
\overline{2} & \triangleq & \lambda f. \lambda x. f(fx)\n\end{array}
$$

We can write a successor function that "inserts" another application of *f*:

$$
Succ \triangleq \lambda n. \lambda f. \lambda x. f(nfx)
$$

# Addition

Given the definition of SUCC, we can define addition. Intuitively, the natural number  $n_1 + n_2$  is the result of applying the successor function  $n_1$  times to  $n_2$ .

PLUS  $\triangleq$ 

# Addition

Given the definition of SUCC, we can define addition. Intuitively, the natural number  $n_1 + n_2$  is the result of applying the successor function  $n_1$  times to  $n_2$ .

$$
PLUS \triangleq \lambda n_1. \lambda n_2. n_1 \text{ SUCC } n_2
$$